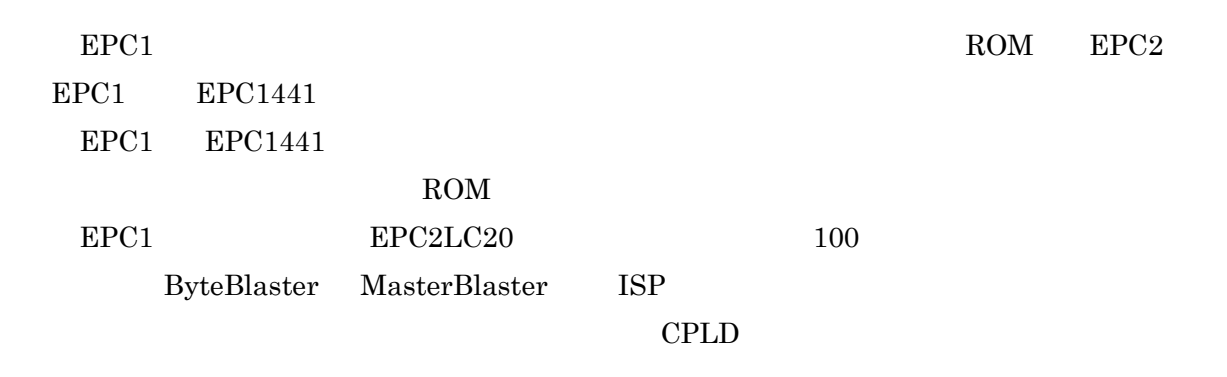

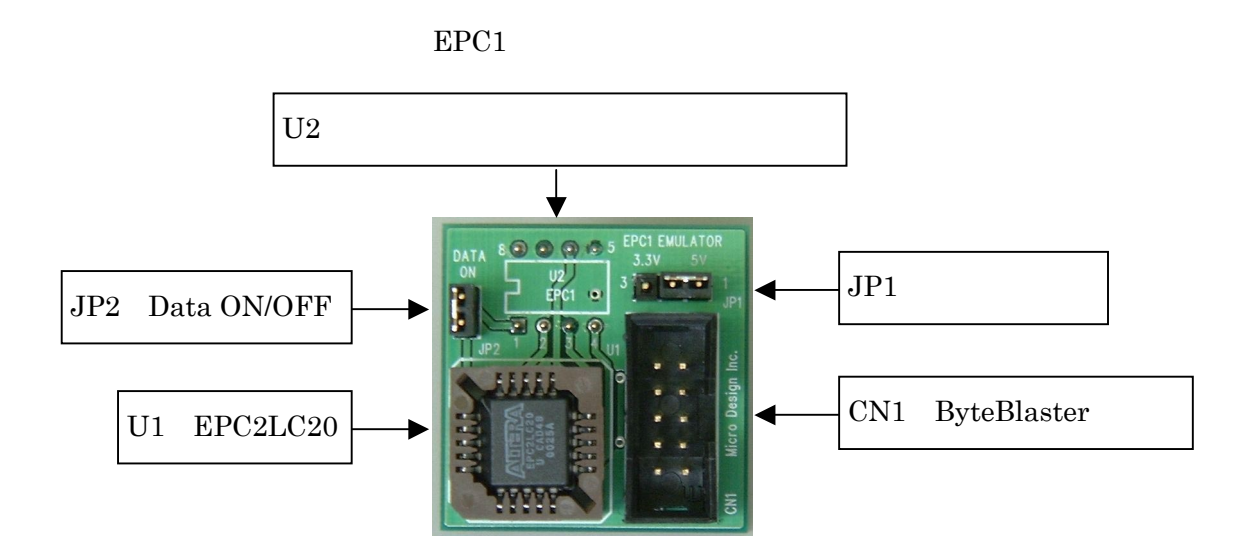

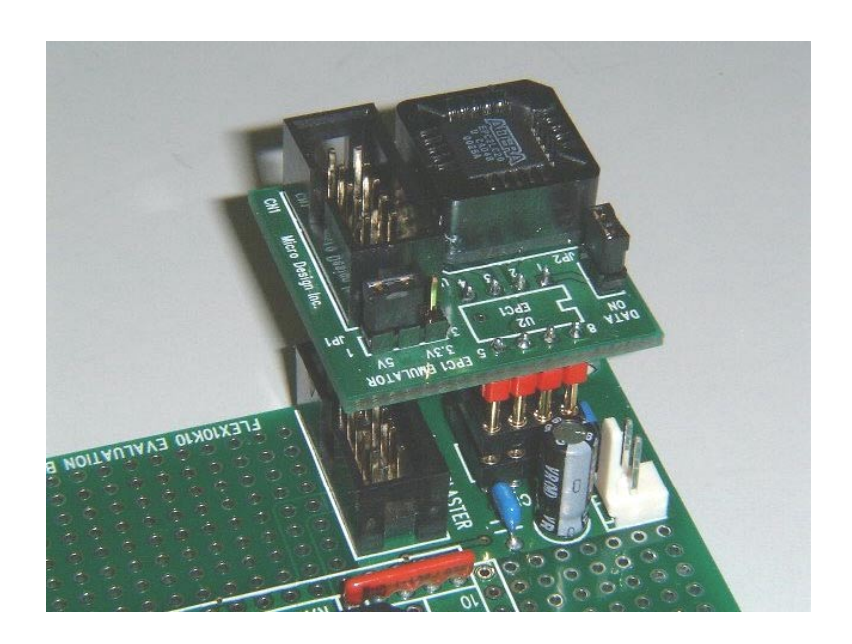

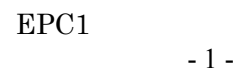

EPC1

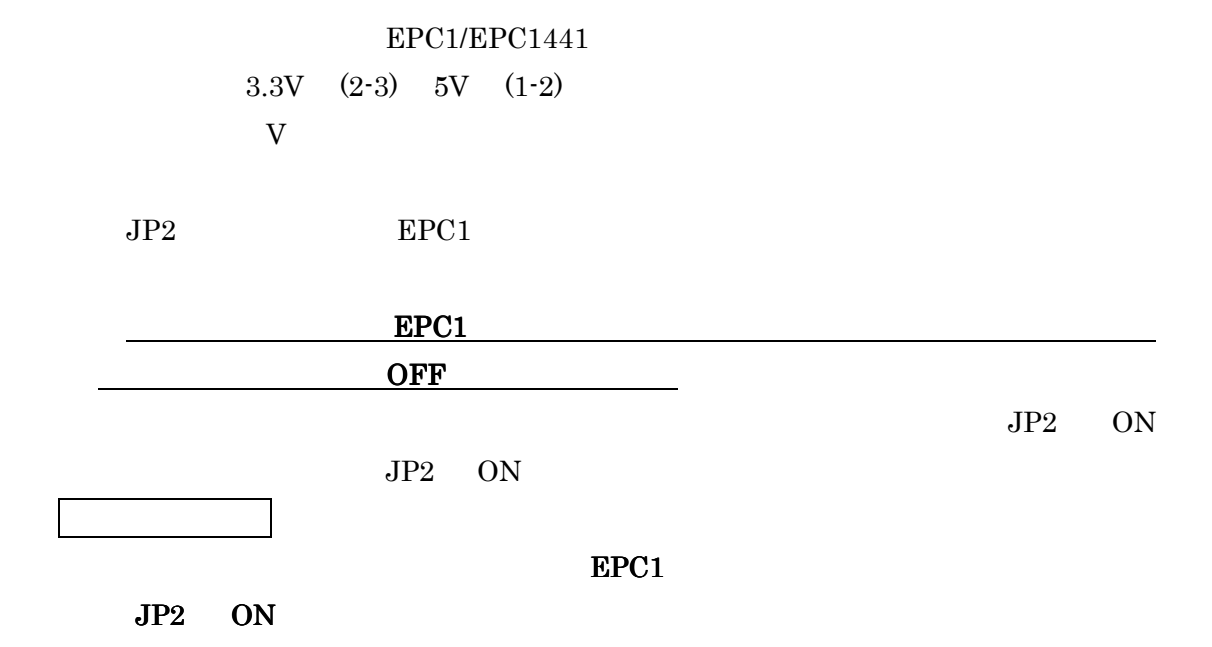

 $FPGA$ 

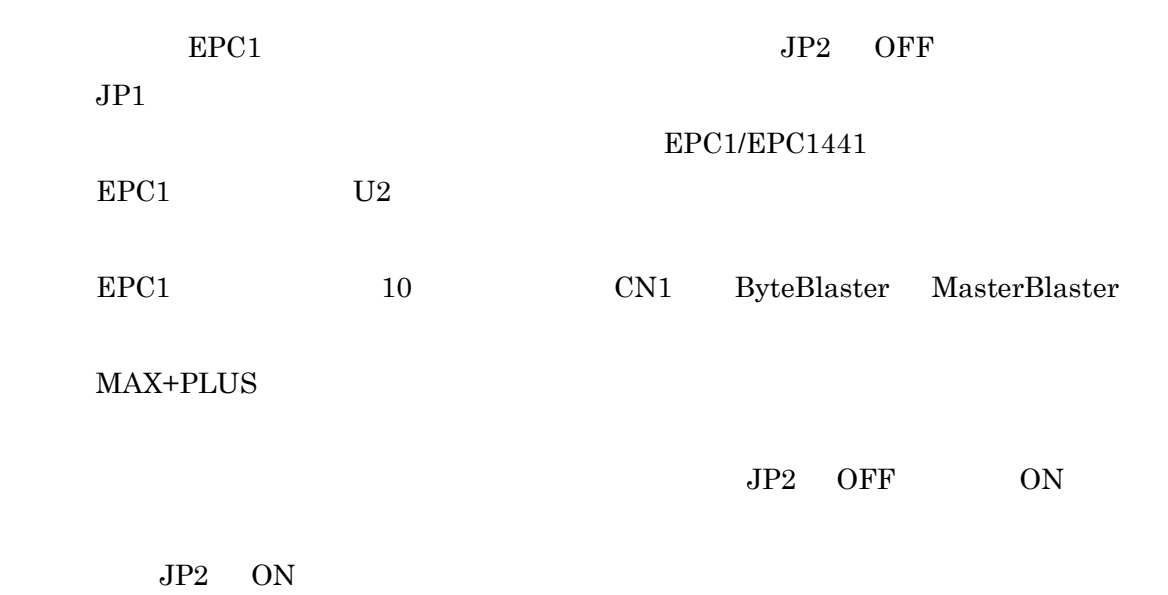

 $\frac{1}{\sqrt{1-\frac{1}{2}}}$ 

(2) Assign Global Project Device Options…

 $\text{Configuration Device} \qquad \text{EPC2LC20}$ 

Configuration Scheme Passive Serial(can use Configuration Device)

OK

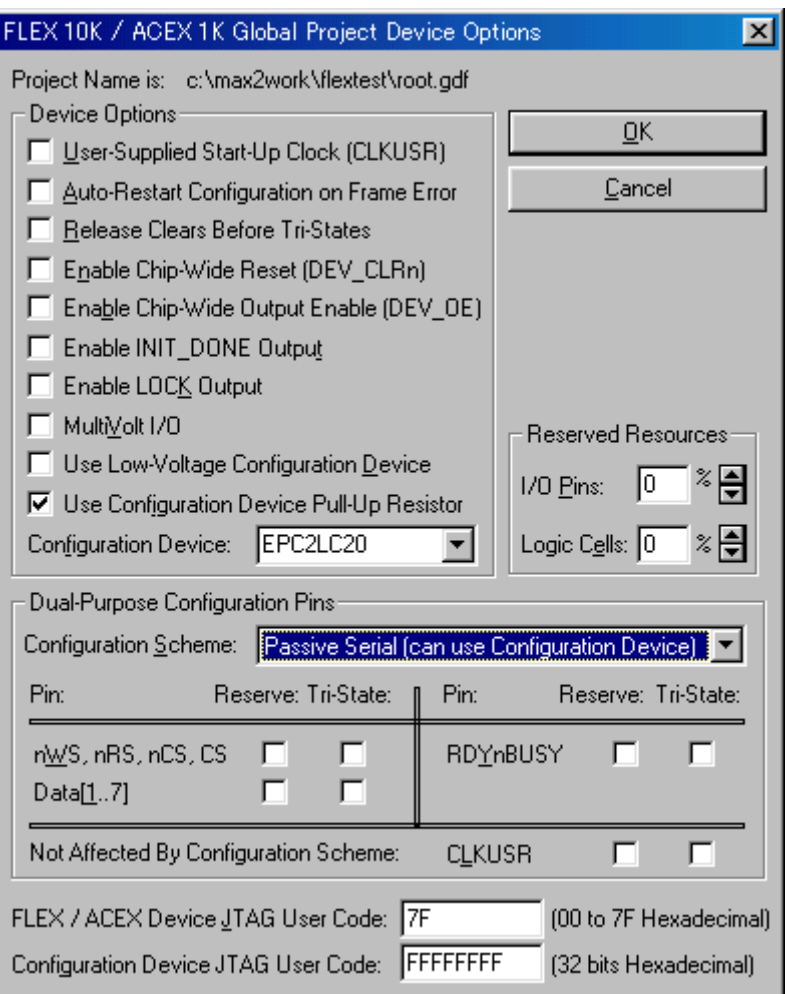

 $\alpha$  OK

 $START$ 

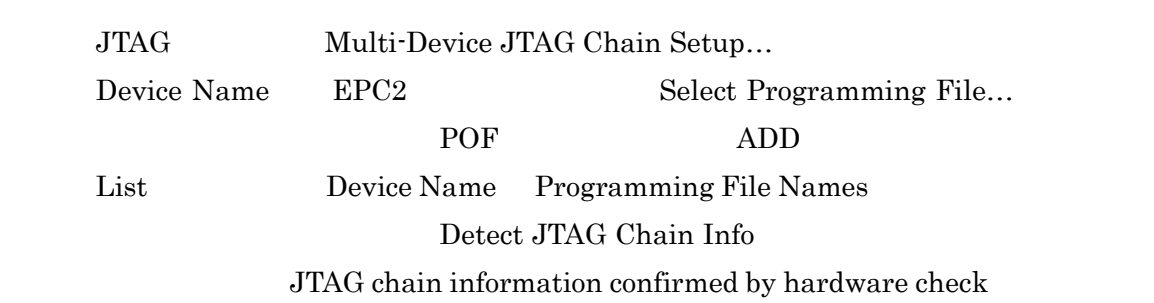

 $\frac{\partial H}{\partial r}$ 

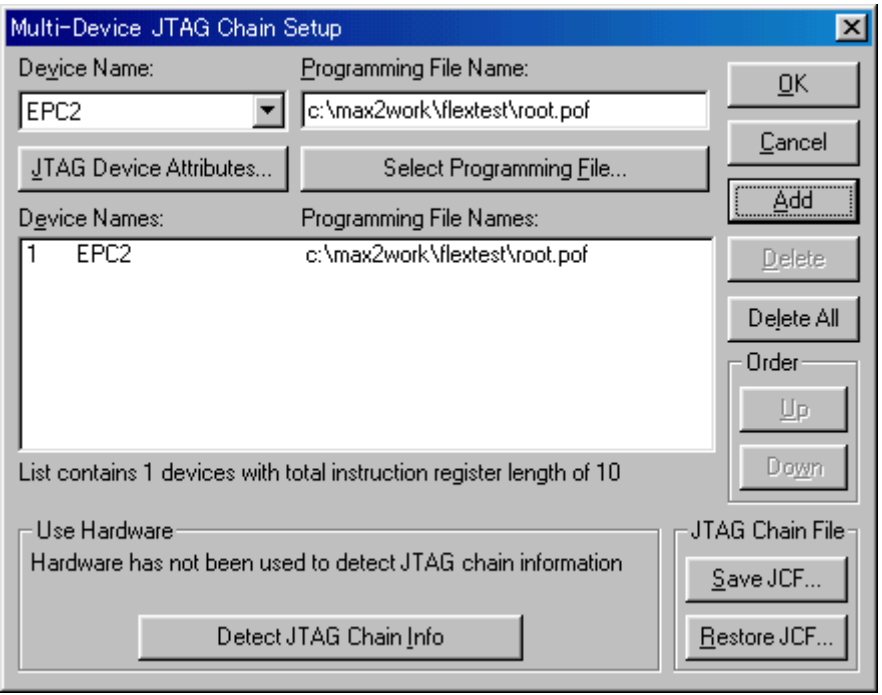

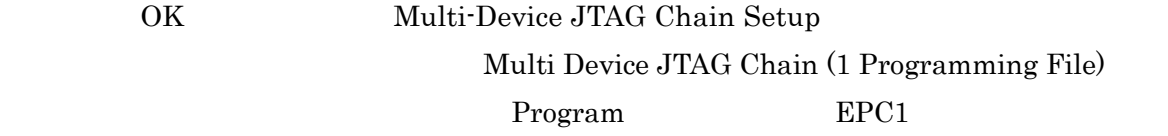

416-0909 486-1

0545-62-9715 FAX 0545-62-9716 Email : info@microdesign.co.jp